# **Service Manual**

### **Remote Controller**

#### **RC2001 is not possible to repair.**

- The substitutes for exchanging are supplied with following parts number.
- RC2001の修理があった場合には新品(パッケージ無し)と交換してください。

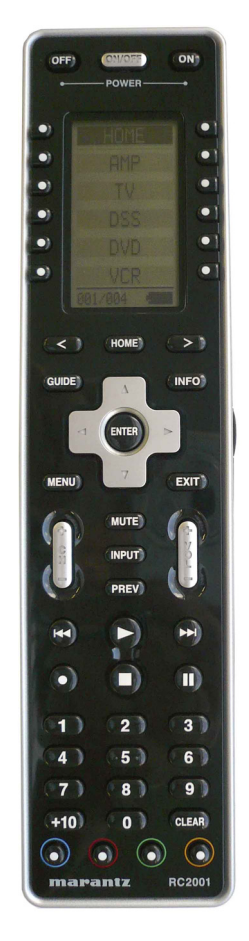

#### **PARTS LIST**

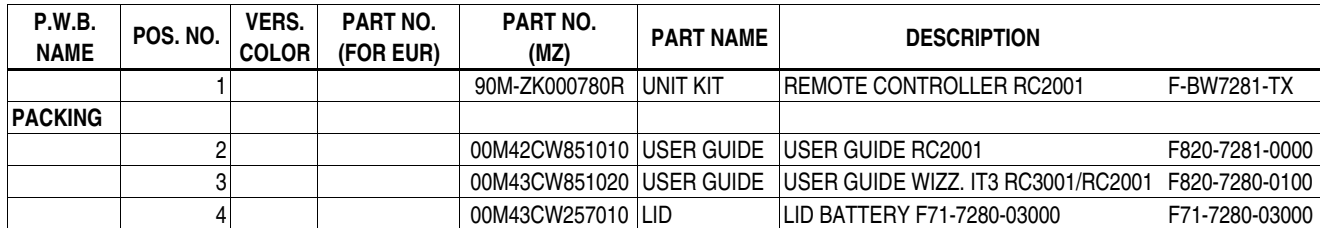

NOTE : "nsp" PART IS LISTED FOR REFERENCE ONLY, MARANTZ WILL NOT SUPPLY THESE PARTS.

Please use this service manual with referring to the user guide ( D.F.U. ) without fail. 修理の際は、必ず取扱説明書を準備し操作方法を確認の上作業を行ってください。

## narantz

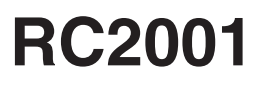

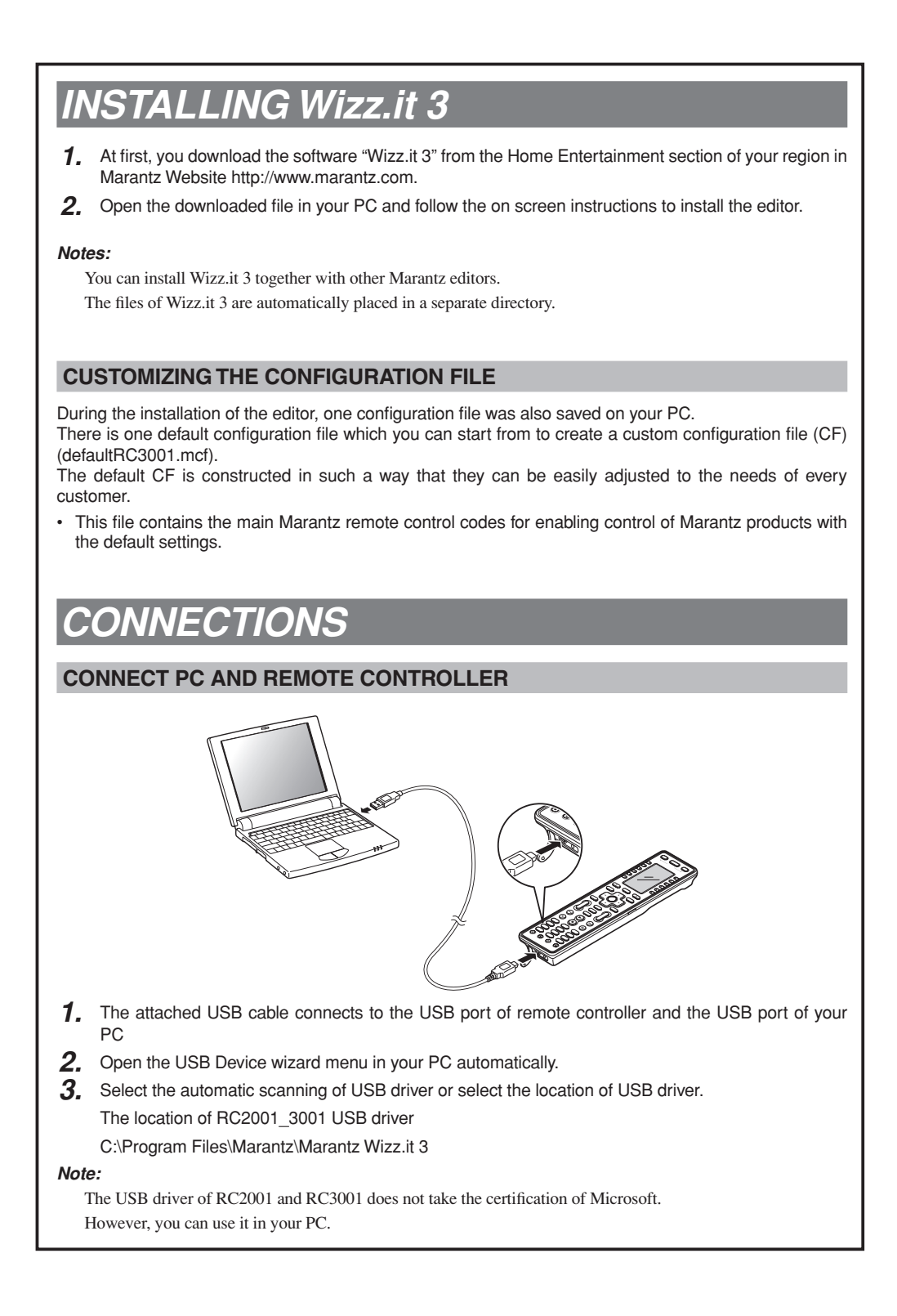